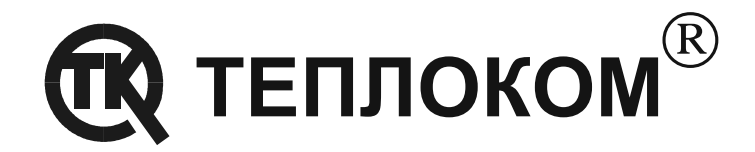

# **ПРОТОКОЛ связи вычислителя ВКТ-5 с системой верхнего уровня**

РОССИЯ 194044, г. Санкт-Петербург, Выборгская наб., 45 телефоны: (812) 703-72-10, 703-72-12, 740-77-13, факс (812) 703-72-11 e-mail: sales@teplocom.spb.ru http://www.teplocom.spb.ru Служба технической поддержки: (812) 703-72-08, e-mail: support@teplocom.spb.ru Служба ремонта: (812) 703-72-09, e-mail: remont@teplocom.spb.ru

### **СОДЕРЖАНИЕ**

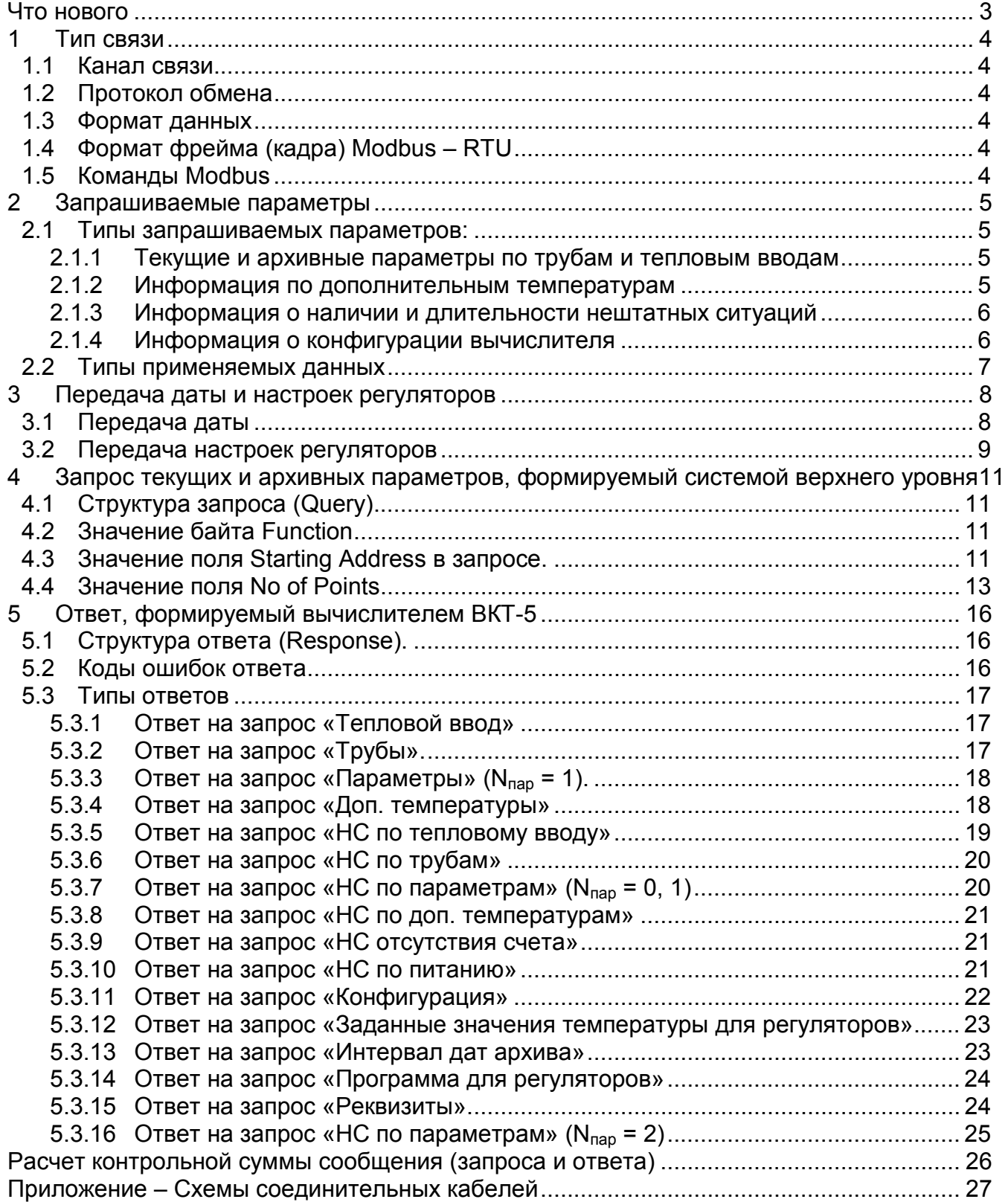

## **Что нового**

С появлением **версии 4** программного обеспечения для ВКТ5, в формат ответов, формируемых вычислителем, были внесены изменения:

- в ответ на запрос *о конфигурации* добавлены два поля типов регуляторов (тип char (1 байт));
- в ответ на запрос «*Доп. температуры*» добавлены два поля: значение температуры в системе отопления (тип float (4 байта)); значение перепада давления (тип float (4 байта)).
- в ответ на запрос «**НС по доп. температурам**» добавлены поля: длительности НС по температуре в системе отопления (два поля типа int (2 байта));

длительности НС по перепаду давления (два поля типа int (2 байта)); НС по отключению питания (одно поле типа int (2 байта)).

Структура запросов осталась прежней.

С появлением **версии 6** программного обеспечения для ВКТ5, в формат ответов, формируемых вычислителем, были внесены изменения:

- в ответ на запрос *о конфигурации* добавлено поле (1 байт) измерения температуры помещения 1;
- изменен ответ на запрос о интервале дат архива и дате сброса;
- в ответе на запрос «*Доп. температуры*» добавлено поле значения температуры в помещении 2 (float);
- в ответе на запрос «**НС по доп. температурам**» добавлены поля длительностей нештатных ситуаций по температура в помещении 2 (2 поля типа int);
- в ответ на запрос «*НС по тепловому вводу*» добавлено поле длительности нештатной ситуации по дисбалансу масс;
- в ответ на запрос «*НС по трубе*» добавлено поле длительности нештатной ситуации по дисбалансу масс;
- в ответ на запрос «*НС по параметрам*» добавлены поля длительностей нештатных ситуаций по дисбалансу масс для каждой из труб (8 полей типа byte).

Структура запросов осталась прежней, за исключением запроса «Тепловой ввод» (в варианте запроса на получение параметров по тепловому вводу в целом без данных по трубам изменился множительный коэффициент при формировании поля Starting Address l).

С появлением версии **ПО 06.07** изменилось:

• ответ на запрос «**Номер версии ПО**». Теперь передается двузначная версия ПО. Байт, содержащий номер версии ПО разделяется на две части: старшие 4 бита хранят номер версии ПО, младшие 4 бита – номер редакции версии. Например, значение 0×67 должны быть интерпретированы как ПО 06.07.

## **1 Тип связи**

#### **1.1 Канал связи**

В качестве интерфейса физического уровня между ВКТ-5 и системой верхнего уровня (далее просто канал связи) используется:

- интерфейс **RS-485**. Максимальная длина линии связи 1200м при скорости 9600 бит/c. Количество вычислителей, подсоединенных к одной линии связи – не более 255.
- интерфейс **RS-232** при прямом подключении или через модем (телефонный или GSM-модем). При работе по RS-232 используется управление потоком. Поэтому, с компьютера должен быть установлен RTS=1.

#### **1.2 Протокол обмена**

В качестве протокола линии связи используется протокол шины Modbus, работающий по принципу Master-Slave. В качестве Master используется система верхнего уровня. Вычислители ВКТ-5 на шине выполняют только роль Slave.

#### **1.3 Формат данных**

Асинхронные посылки шины Modbus, имеют следующие характеристики:

- количество бит 8;
- количество стоповых бит 1;
	- проверка на четность отсутствует;
- Скорость передачи 19200, 9600.,4800, 2400,1200,600,300 бит/с.

#### **1.4 Формат фрейма (кадра) Modbus – RTU**

Граница кадра определяется фиксированным интервалом тишины длительностью 3,5 символа. Следующий полученный байт будет адресом.

#### **1.5 Команды Modbus**

Используются следующие команды:

- $0\times03$  для запроса текущих параметров (команда Read Holding Registers).
- $0 \times 04 \pi$ ля запроса архивных параметров (команда Read Input Registers).
- $0\times10$  для передачи даты (команда Preset Multiple Regs) и настроек регуляторов.

## **2 Запрашиваемые параметры**

2.1 Вычислитель ВКТ-5 может одновременно обслуживать до 8 труб. Настройка на конкретное применение осуществляется путем ввода данных с клавиатуры лицевой панели вычислителя.

#### **2.1 Типы запрашиваемых параметров:**

- текущие и архивные параметры по трубам и тепловым вводам;
- информация по дополнительным температурам;
- информация о наличии и длительности нештатных ситуаций;
- информация о конфигурации вычислителя;
- настройки регуляторов.

#### *2.1.1 Текущие и архивные параметры по трубам и тепловым вводам*

По запросу от системы верхнего уровня теплосчетчик должен передавать значения текущих и архивных (суточных или часовых) параметров.

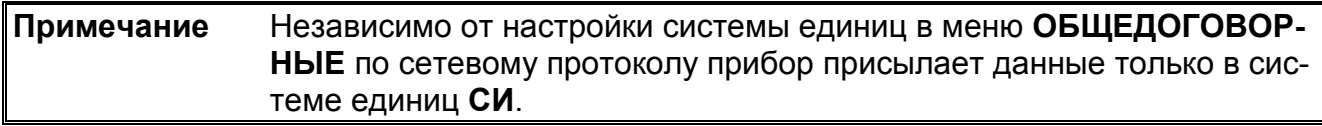

Архивные параметры передаются на тот момент (год, месяц, число, час), который задается теплосчетчику системой верхнего уровня.

Глубина архива в ВКТ-5 – 45 суток.

#### **Состав текущих и архивных параметров.**

По каждой трубе предоставляются:

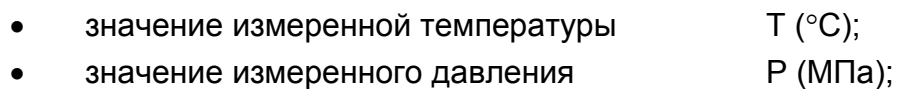

значение потребляемой массы м (т).

По тепловому вводу предоставляется:

- значение потребляемой массы и метали М (т);
- значение потребленного тепла **W** (ГДж);
- значение потребленного тепла без учета ГВС W без ГВС (ГДж);
- значение потребленного тепла ГВС **WIFEC** (ГДж).

#### *2.1.2 Информация по дополнительным температурам*

К дополнительным температурам относятся:

- Температуры холодной воды Тхв;
- Температуры воздуха в помещении 1 Т<sub>пом1</sub> (для *ПО≥6*);
- Температуры воздуха в помещении 2 ТПОМ2 *(для ПО<6 это TНВ)*;
- Температуры наружного воздуха Тнв;
- Температуры в системе отопления Т<sub>со</sub> (для *ПО≥4*);
- Значение перепада давления dP *(для ПО*≥*4)*.

#### *2.1.3 Информация о наличии и длительности нештатных ситуаций*

Система верхнего уровня может запросить от теплосчетчика наличие нештатных ситуаций (НС), которые возникают при измерении температуры, давления и расхода.

Под нештатной ситуацией понимается нахождение соответствующего параметра вне допустимой зоны значений, т.е. больше некоторого максимального значения или меньше некоторого минимального значения. При наличии нештатной ситуации ВКТ-5 для расчета использует договорные значения.

#### **Типы нештатных ситуаций для труб:**

- температура больше  $T_{\text{max}}$  ( $T_{\text{max}}$  sit);
- температура меньше  $T_{min}$  ( $T_{min}$  sit);
- давление больше  $P_{max}$  ( $P_{max}$  sit);
- давление меньше P<sub>min</sub> (P<sub>min Sit</sub>);
- расход больше  $G_{\text{max}}$  ( $G_{\text{max}}$  sit);
- расход меньше  $G_{min}$  ( $G_{min}$  sit);
- ситуация GSit.
- ситуация по дисбалансу масс tdisb.

В ответ на запрос от системы верхнего уровня теплосчетчик передает длительности нештатных ситуаций. Единица измерения длительности – минута.

Кроме того, существуют еще две нештатные ситуации:

- температура и расход в тепловом вводе не считались (NoCntBySit);
- отсутствие питания в вычислителе (NoPowerCnt).

Эти две нештатные ситуации также можно запросить и получить в ответ их длительности.

#### *2.1.4 Информация о конфигурации вычислителя*

Система верхнего уровня также может запросить от теплосчетчика конфигурацию вычислителя.

При ответе теплосчетчик сообщает по каждой трубе, в какой тепловой ввод она входит и какую функцию (подающая, обратная, ГВС, подпитка, электросчетчик или ХВ) она выполняет.

При конфигурации каждая труба может выполнять одну их следующих функций:

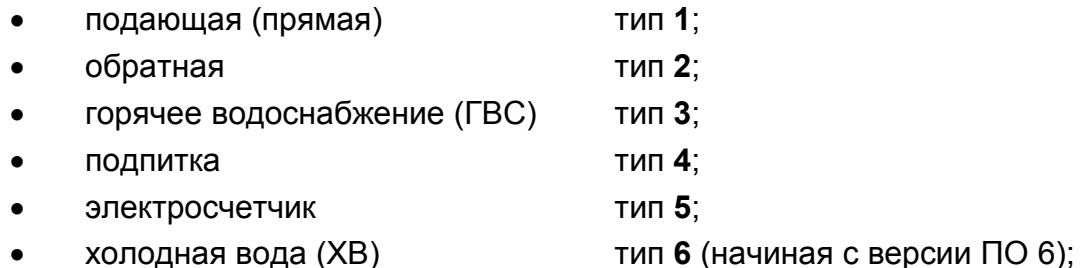

• труба не используется тип **0**.

#### **2.2 Типы применяемых данных**

При обмене с вычислителем применяются следующие типы данных:

- тип **float** четырехбайтовая структура данных;
- тип **double float** восьмибайтовая структура данных;
- тип **int** двухбайтовая структура данных;
- тип **char** однобайтовый тип.

При четырехбайтовой структуре один параметр передается в виде:

Data h, Data, Data, Data l.

ВКТ-5 передает в четырехбайтовой структуре (переменные типа float) параметры: T; P; M; W; W $_{6e3}$  FBC; W<sub>FBC</sub>;

 $T_{XB}$ ;  $T_{\PiOM1}$ ;  $T_{\PiOM2}$ ;  $T_{CO}$ ;  $T_{HB}$ ;  $t_{\text{HODM, D40}}$ .

При восьмибайтовой структуре один параметр передается в виде:

Data h, Data, Data, Data, Data, Data, Data, Data l.

При чтении итоговых параметров ВКТ-5 передает в восьмибайтовой структуре (переменные типа double float):

M; W; W $_{6e3}$  Гвс; W<sub>ГВС;</sub>  $t_{\text{HODM, D46}}$ ;

При двухбайтовой структуре один параметр передается в виде:

Data h, Data l.

Все остальные параметры (не перечисленные выше) ВКТ-5 передает в двухбайтовой структуре (переменные типа int). Например, длительности нештатных ситуаций, параметры конфигурации, значения года, месяца, числа и часа.

Однобайтовый тип абсолютно идентичен типу char стандарта IEEE, остальные типы отличаются от описанных в стандарте IEEE только порядком байтов (обратный порядок расположения). Таким образом, при использовании в запросах или при обработке ответов, необходимо изменять порядок расположения байтов данных на противоположный. Это можно сделать при помощи приведенной ниже функции:

```
void ReverseBytes(unsigned char * pSrc, unsigned short length) 
{ 
  for(unsigned short i=0;i<length/2;i++) 
  { 
       unsigned char save = pSrc[length-i-1]; 
      pSrc[length-i-1] = pSrc[i]; pSrc[i] = save; 
  } 
}
```
## **3 Передача даты и настроек регуляторов**

#### **3.1 Передача даты**

Система верхнего уровня может передавать в теплосчетчик дату: год, месяц, число, час. Далее после запроса архивных параметров теплосчетчик передает значение этих параметров относительно полученной от системы верхнего уровня даты.

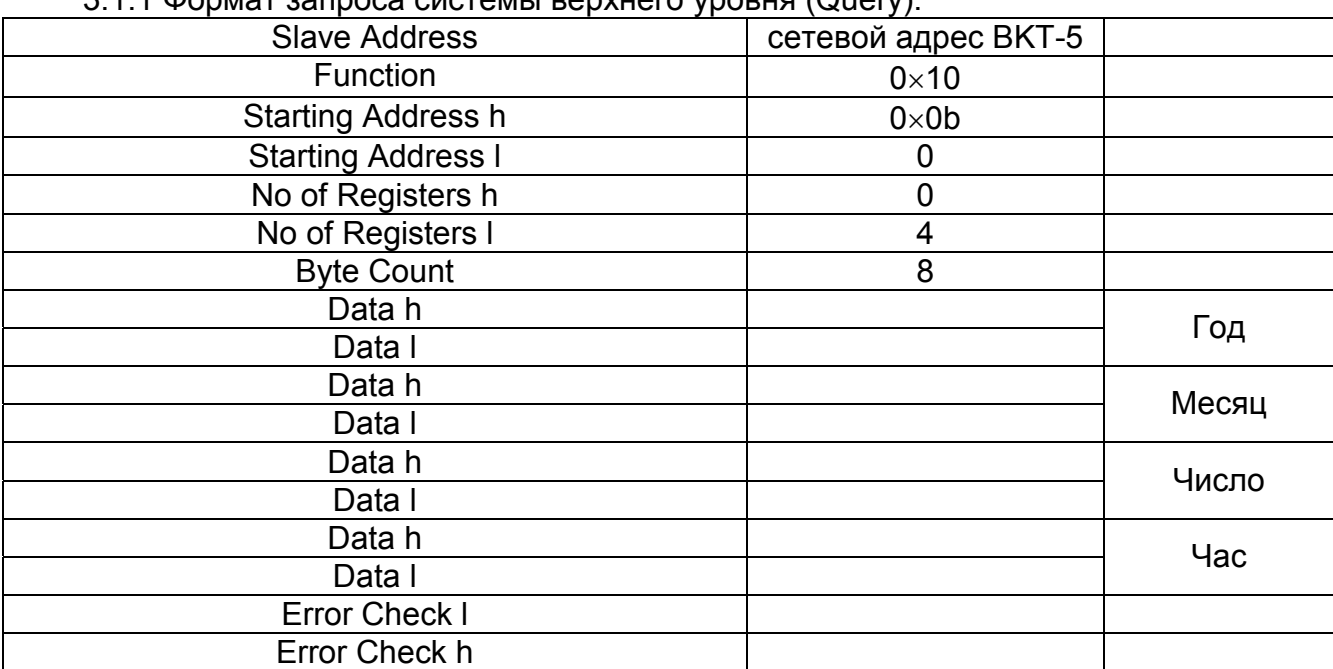

3.1.1 Формат запроса системы верхнего уровня (Query).

#### 3.1.2 Формат ответа от ВКТ-5 (Response).

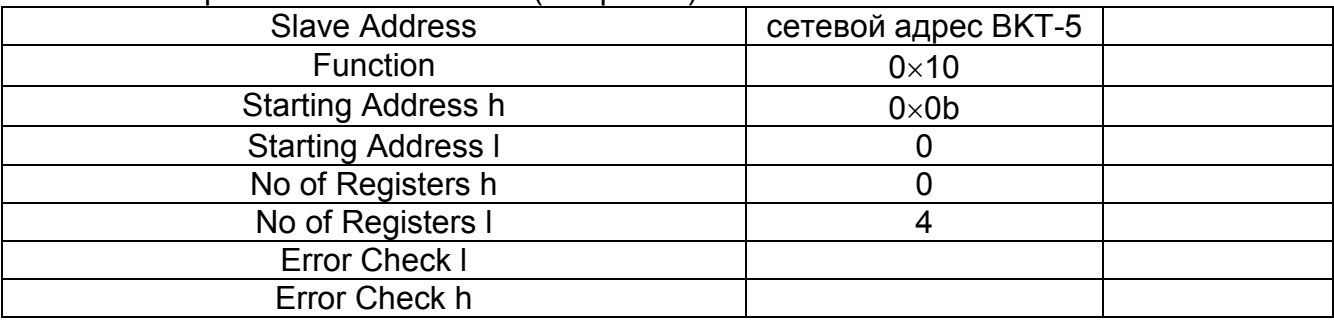

Год передается в натуральном виде. Например, 2006.

Допустимые значения для поля «месяц»: 1-12.

Допустимые значения для поля «день»: 1-31.

Допустимые значения для поля «час»: 0-23.

#### **3.2 Передача настроек регуляторов**

Начиная с версии ПО 4 прибора появилась возможность получать и записывать некоторые настройки регуляторов.

#### 3.2.1 Запись заданных значений для регуляторов

(Запрос реализован начиная с версии 4 ПО прибора )

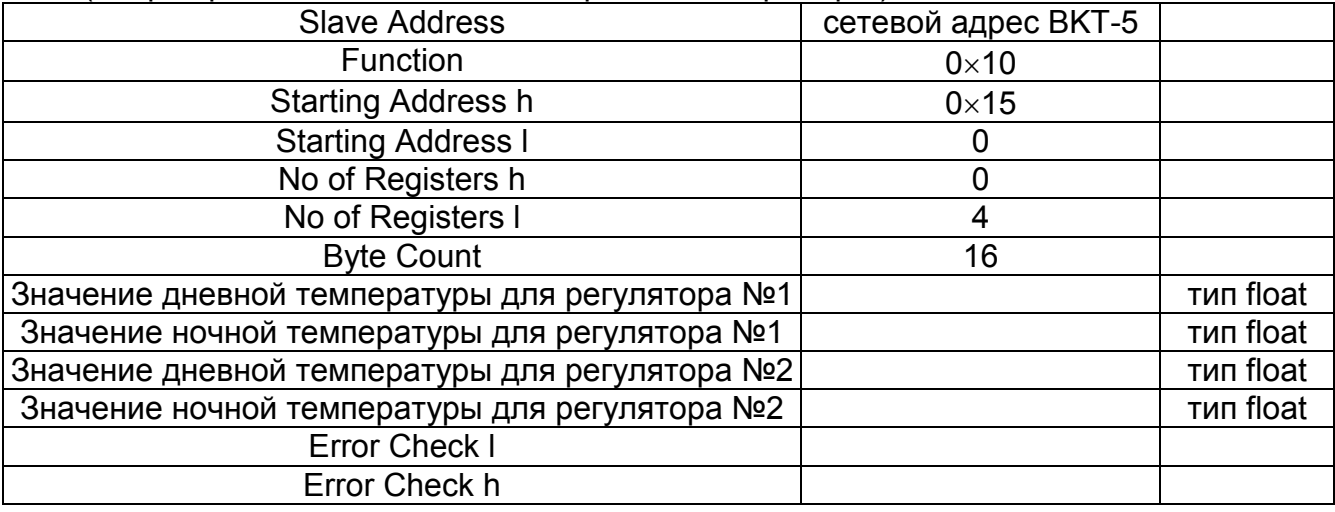

#### 3.2.2 Ответ от ВКТ-5

#### (Ответ реализован начиная с версии 4 ПО прибора)

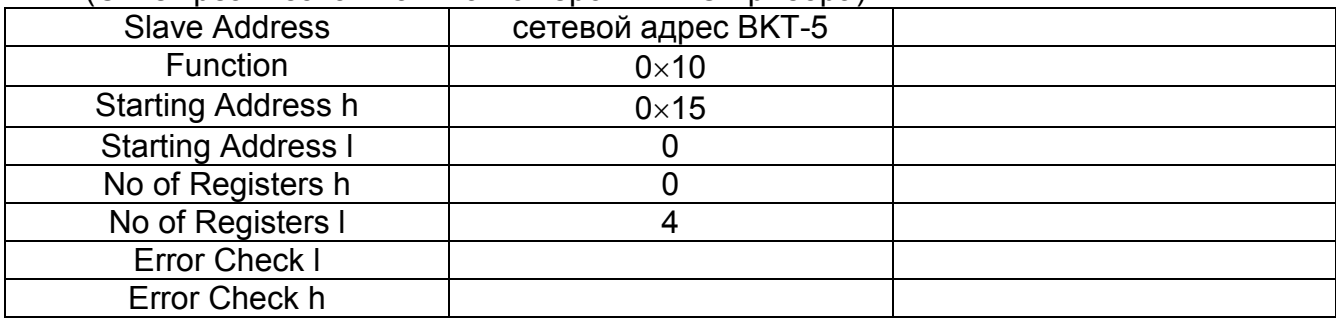

#### 3.2.3 Запись программы для регуляторов

(Запрос реализован начиная с версии 4 ПО прибора )

| <b>Slave Address</b>                          | сетевой адрес ВКТ-5 |          |  |  |
|-----------------------------------------------|---------------------|----------|--|--|
| Function                                      | $0 \times 10$       |          |  |  |
| Starting Address h                            | $0 \times 16$       |          |  |  |
| <b>Starting Address I</b>                     | 0                   |          |  |  |
| No of Registers h                             | $\mathbf 0$         |          |  |  |
| No of Registers I                             | $\overline{4}$      |          |  |  |
| <b>Byte Count</b>                             | 28                  |          |  |  |
| Значение часа для начала дневного интервала   |                     | тип char |  |  |
| на понедельник для регулятора №1              |                     |          |  |  |
| Значение часа для начала дневного интервала   |                     | тип char |  |  |
| на вторник для регулятора №1                  |                     |          |  |  |
|                                               |                     |          |  |  |
| Значение часа для начала дневного интервала   |                     | тип char |  |  |
| на воскресенье для регулятора №1              |                     |          |  |  |
| Значение часа для конца дневного интервала на |                     | тип char |  |  |
| понедельник для регулятора №1                 |                     |          |  |  |
| Значение часа для конца дневного интервала на |                     | тип char |  |  |
| вторник для регулятора №1                     |                     |          |  |  |
|                                               |                     |          |  |  |
| Значение часа для конца дневного интервала на |                     | тип char |  |  |
| воскресенье для регулятора №1                 |                     |          |  |  |
| Значение часа для начала дневного интервала   |                     | тип char |  |  |
| на понедельник для регулятора №2              |                     |          |  |  |
| Значение часа для начала дневного интервала   |                     | тип char |  |  |
| на вторник для регулятора №1                  |                     |          |  |  |
|                                               |                     |          |  |  |
| Значение часа для начала дневного интервала   |                     | тип char |  |  |
| на воскресенье для регулятора №2              |                     |          |  |  |
| Значение часа для конца дневного интервала на |                     | тип char |  |  |
| понедельник для регулятора №2                 |                     |          |  |  |
| Значение часа для конца дневного интервала на |                     | тип char |  |  |
| вторник для регулятора №1                     |                     |          |  |  |
|                                               |                     |          |  |  |
| Значение часа для конца дневного интервала на |                     | тип char |  |  |
| воскресенье для регулятора №2                 |                     |          |  |  |
| Error Check I                                 |                     |          |  |  |
| Error Check h                                 |                     |          |  |  |

#### 3.2.4 Ответ от ВКТ-5

#### (Ответ реализован начиная с версии 4 ПО прибора )

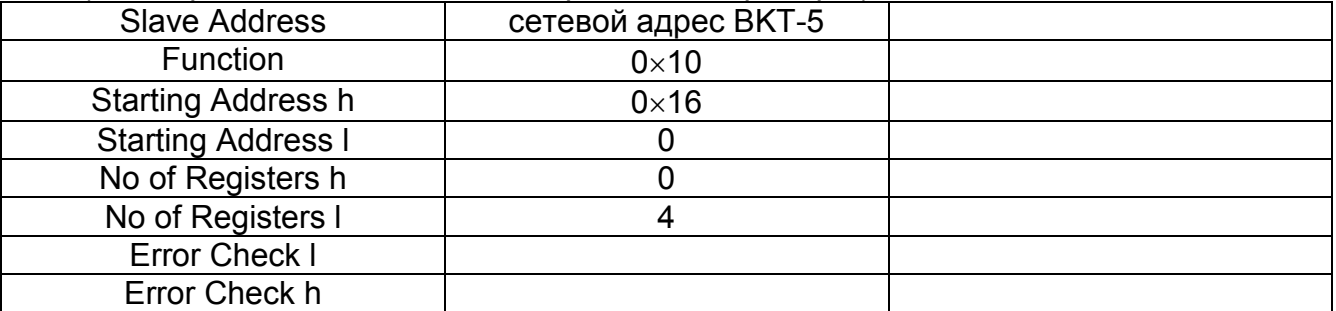

## **4 Запрос текущих и архивных параметров, формируемый системой верхнего уровня**

**4.1 Структура запроса (Query)** 

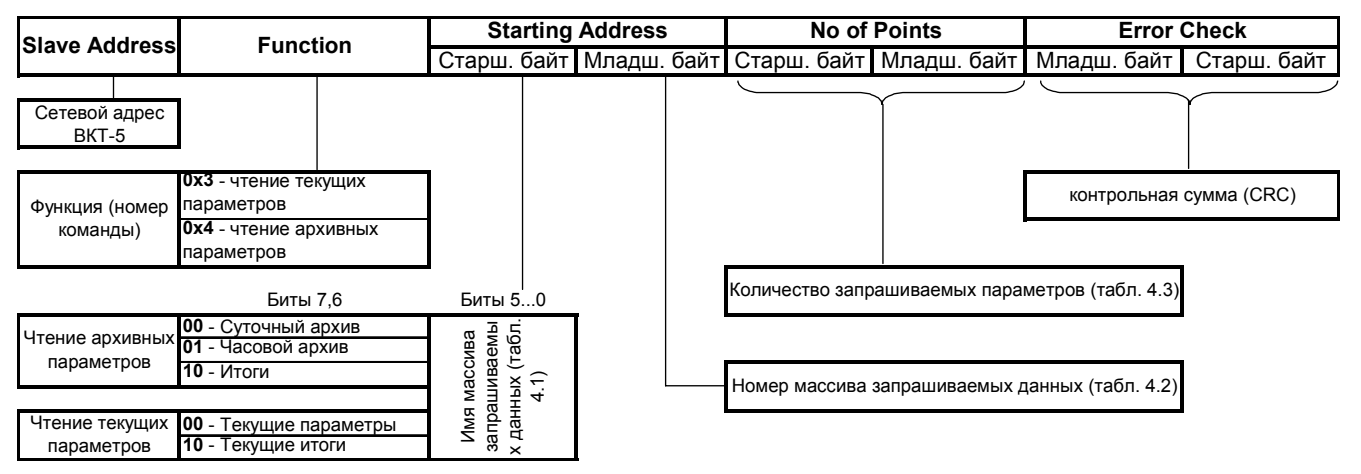

- Slave Address адрес, установленный на ВКТ-5
- 
- Function функция (номер команды).
- Starting Address h старший байт начального адреса.
	- Starting Address l младший байт начального адреса.
	- No of Points h старший байт количества запрашиваемых параметров.
- No of Points I младший байт количества запрашиваемых параметров.
- Error Check l младший байт контрольного кода (CRC l).
- Error Check h старший байт контрольного кода (CRC h).

#### **4.2 Значение байта Function**

Значение байта Function:

- **0**×**3** запрос текущих параметров;
- **0**×**4** запрос архивных параметров.

#### **4.3 Значение поля Starting Address в запросе.**

#### 4.3.1. Значение байта **Starting Address h**.

#### 4.3.1.1 Биты 7, 6 при чтении архива (команда 0×4) имеют смысл:

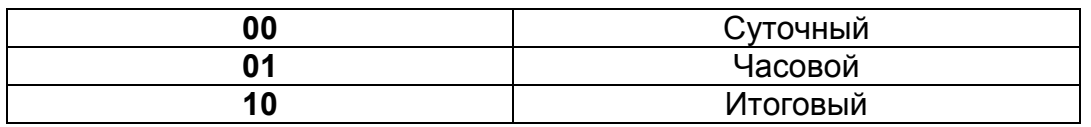

4.3.1.2 Биты 7,6 при чтении текущих параметров (команда 0×3) имеют смысл:

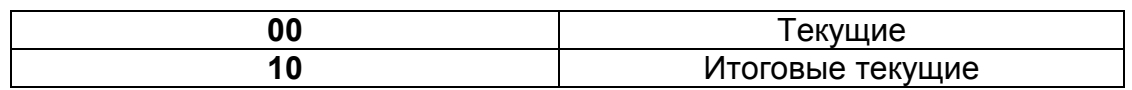

4.3.1.3. В битах 0–5 передается код имени массива запрашиваемых данных. Соответствие кода и имени приведено в таблице 4.1.

Таблица 4.1

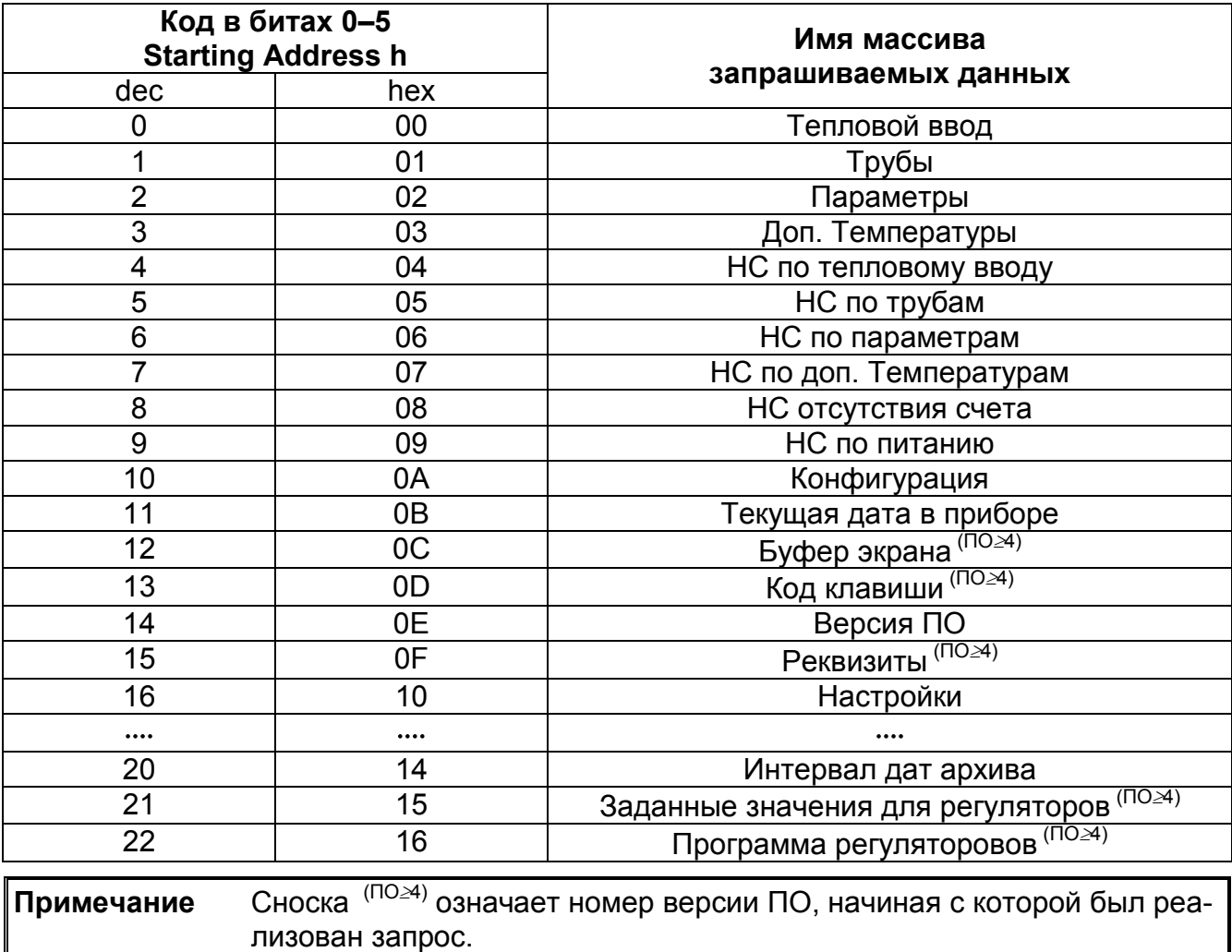

Сокращение НС означает нештатную ситуацию

#### 4.3.2. Значение байта **Starting Address l**.

В таблице 4.2 указан принцип формирования значения байта Starting Address l при каждом имени запрашиваемых данных.

Таблица 4.2.

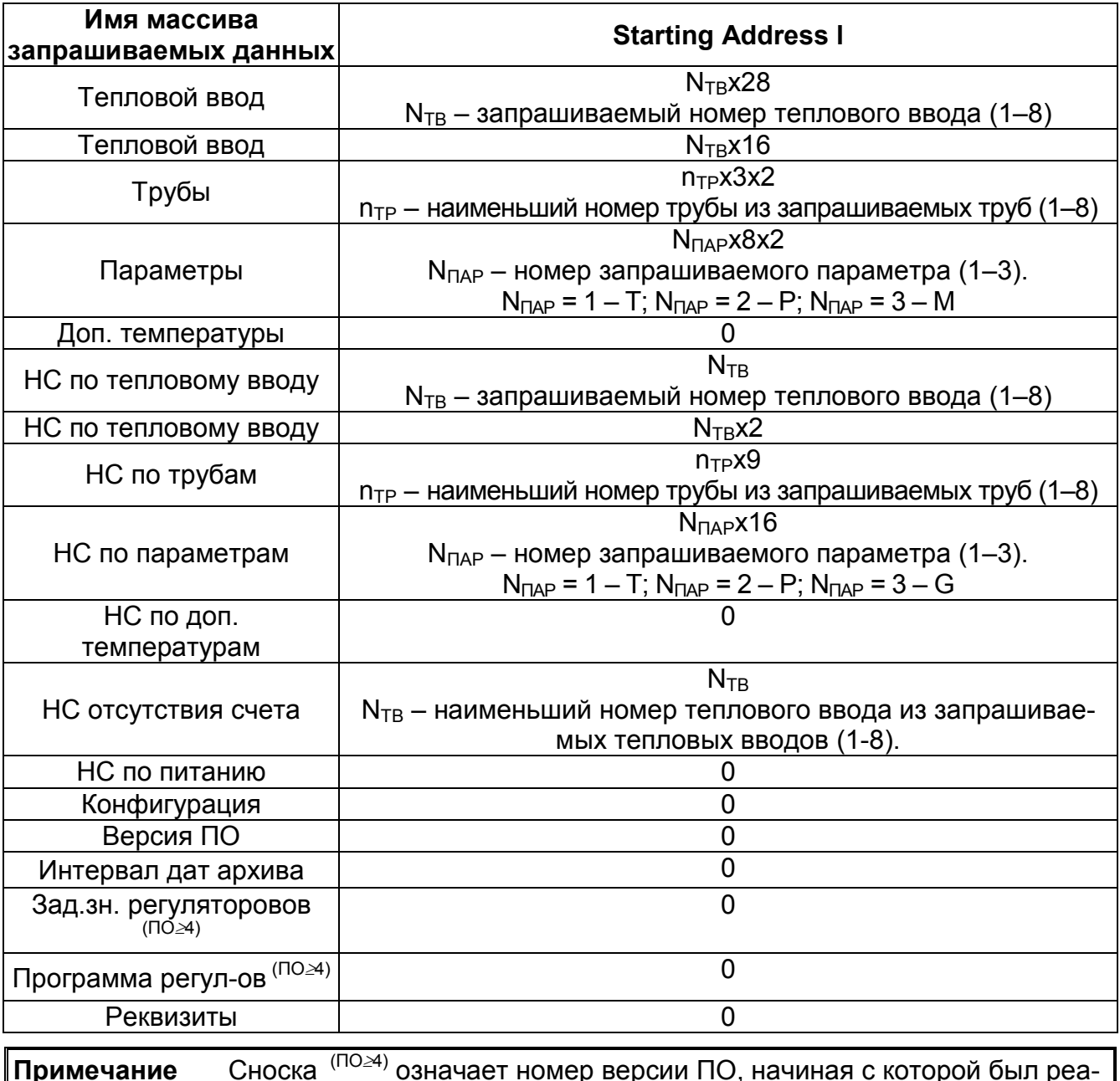

лизован запрос.

4.3.3. При чтении/записи настроек в байте Starting Address l указывается номер записи в файле настроек.

#### **4.4 Значение поля No of Points**

4.4.1. Значение байта **No of Points h** всегда равно 0.

4.4.2. Значение байта **No of Points l** определяет количество параметров, запрашиваемых системой верхнего уровня.

В таблице 4.3. указан принцип формирования значений No of Points l при каждом имени запрашиваемых данных.

#### Таблица 4.3.

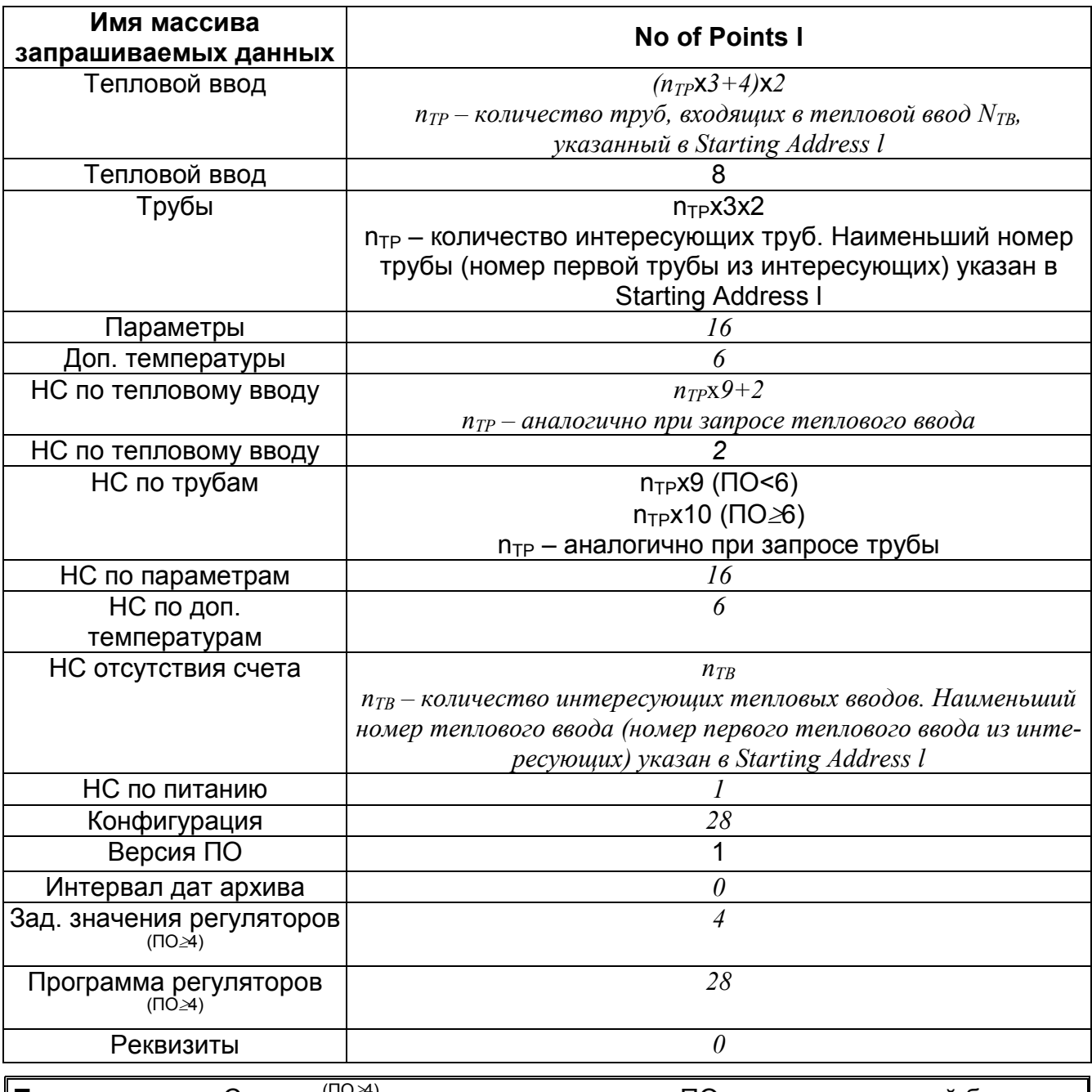

**Примечание** Сноска (ПО≥4) означает номер версии ПО, начиная с которой был реализован запрос. *Курсивом выделены поля, которые могут не заполняться*.

4.5. Наборы параметров, вызванные при различных значениях полей Starting Address и No of Points l в запросе.

Одни и те же параметры, описанные в п. 2 настоящего протокола можно получить разными способами.

В таблице 4.4 приведено соответствие между значениями полей Starting Address, No of Points и набором вызываемых параметров.

#### **Starting** Address h **Starting** Address l No of Points I Вызываемые параметры Тепловой ввод N<sub>TB</sub>x28 |  $(n_{TP}x3+\sqrt{4})x^2$  | Значения Т, Р. и М для каждой из n<sub>TP</sub> труб, входящих в тепловой ввод номер  $N_{TB}$  и значения M, <u>W, W<sub>без ГВС</sub>,W <sub>ГВС</sub> для этого теплового ввода</u><br>Значения М. W. W<sub>без ГВС</sub> Тепловой ввод  $N_{\text{TB}}$ х16 8  $N_{\text{TBC}}$  Значения M, W, W<sub>без ГВС</sub><br>  $N_{\text{TBC}}$  для этого теплового ввода<br>  $N_{\text{TP}}$ х3х2 3начения Т, Р и М для каждой из n<sub>тр</sub> тру  $\begin{array}{|l|l|}\hline \text{TopX3x2} & \text{n}_\text{TP}\text{x3x2} & \text{3} \text{начения T, P} \text{ и М для каждой из п}_{\text{TP}} \text{ труб, начи-} \hline \text{ная с трубы номер N}_{\text{TP}}\hline \text{мamp} \text{м, тархзх2} & \text{3} \text{начения одного из параметров (T. P или М) для ка} \hline \end{array}$ Параметры | N<sub>ПАР</sub>х8х2 | 16 | Значения одного из параметров (Т, Р или М) для каждой из 8-ми труб, которые может обслуживать теплосчетчик.  $N_{\text{MAP}} = 1$ для Т;  $N_{\text{MAP}} = 2$  для Р;  $N_{\text{MAP}} = 3$ для М Доп. температуры 0  $\overline{6}$   $\overline{3}$ начения T<sub>XB</sub>; T<sub>пОМ1</sub>; T<sub>пОМ2</sub>; T<sub>HB</sub>; T<sub>CO</sub>; dP НС по ТВ  $N_{TB}$  *n<sub>TP</sub>*х $9+2$  Значения  $T_{max Sit}$ ,  $T_{min Sit}$ ,  $P_{max Sit}$ ,  $P_{min Sit}$ ,  $G_{max Sit}$  $G_{min Sit}$ ,  $G_{Sit}$  для каждой из  $n_{TP}$  труб, входящих в тепловой ввод номер  $N_{TB}$  и значения NoCntBySit, NoPowerSit для этого теплового ввода HC по ТВ | N<sub>TB</sub>x2 | 2 | Значения NoCntBySit, NoPowerSit для этого теплового ввода (+Tdisb для версии ПО6)<br>Значения  $T_{max\; Sit}$ ,  $T_{min\; Sit}$ ,  $P_{max\; Sit}$ ,  $P_{min\; Sit}$ ,  $G_{max\; Sit}$ ,  $HC$  по трубам  $n_{TP}$ х9  $n_{TP}$ х9 (ПО<6)  $n_{TP}$ х10 (ПО≥6)  $G_{\text{min Sit}}$ ,  $G_{\text{Sit}}$  для каждой из  $n_{\text{TP}}$  труб, входящих в тепловой ввод номер  $N_{TR}$ НС по параметрам NПАРх16 *16* Значения длительностей нештатных ситуаций для каждой из 8-ми труб, которые может обслу- живать теплосчетчик + значения длительностей НС по дисбалансу для каждого из 8-ми тепловых вводов (только при N<sub>ПАР</sub> = 2).<br>N<sub>ПАР</sub> = 0 для T<sub>max Sit</sub>, T<sub>min Sit</sub>; N<sub>ПАР</sub> = 1 для P <sub>max Sit</sub>,  $N_{\text{MAP}} = 0$  для Т $_{\text{max Sit}}$ , Т $_{\text{min Sit}}$ ;  $N_{\text{MAP}} = 1$  для Р $_{\text{max Sit}}$ ,  $P_{\text{min Sit}}$ ;  $N_{\text{MAP}} = 2$  для G $_{\text{max Sit}}$ ,  $G_{\text{min Sit}}$ ,  $G_{\text{Sit}}$ ,  $G_{\text{disb}}$ . НС по доп. температу- рам 0  $\vert$  6  $\vert$ Значения Т<sub>max Sit</sub>, Т<sub>min Sit</sub> для Т<sub>хв</sub>, Т<sub>пОМ1</sub>, Т<sub>пОМ2</sub>; Т<sub>нв</sub>;  $T_{CO}$ ; dP НС отсутствия счета  $N_{\text{TB}}$  *n<sub>TB</sub>* 3начения NoCntBySit для каждого из n<sub>TB</sub> тепловых вводов, начиная с теплового ввода номер  $N_{TB}$ НС по питанию 0 *1* Значения NoPowerSit для данного вычислителя Конфигура- ция 0 *28* Назначение каждой из 8-ми труб и информация об измерении параметра Интервал дат архива 0 *0* Дата начала и конца архива, дата сброса (только для ПО≥6). Версия ПО 0 7 <sup>1</sup> <sup>0</sup> Старшие 4 бита равны 0. Младшие содержат номер версии. Например, 0×06 означает ПО 6;<br>– старшие 4 бита хранят номер версии ПО, млад-<br>шие 4 бита – номер редакции версии. Например,<br>0×67 означает ПО 06.07 Зад.зн. $I$  рег. 0 *4* Значения дневной и ночной температурыы для двух регуляторов (№1 и №2). Программа регул-ов (ПО≥4) 0 *28* Время в часах начала и конца дневного интервала для каждого дня недели (для двух регуляторов). Реквизиты 0 *0* Реквизиты прибора **Примечание** Сноска (ПО≥4) означает номер версии ПО, начиная с которой был реализован запрос. *Курсивом выделены поля, которые могут не заполняться*.

#### Таблица 4.4.

## **5 Ответ, формируемый вычислителем ВКТ-5**

## **5.1 Структура ответа (Response).**

- Slave Address сетевой адресВКТ-5
- Function функция (повторение соответствующего поля из запроса)
- Byte Count количество байтов данных
- Data i h старший байт i-го данного
- Data i l младший байт i-го данного
- Error Check l младший байт контрольного кода (CRC l)
- Error Check h старший байт контрольного кода (CRC h)

## **5.2 Коды ошибок ответа**

В случае каких-либо нестандартных ситуаций, вычислитель присылает ответ, с установленным старшим битом в поле Function.

В этом случае поле ByteCount будет содержать код ошибки, который следует интерпретировать следующим образом:

- **0** Выбранный тепловой ввод не используется;
- **1** Выбранная труба не используется;
- **2** Нет данных за указанную дату;
- **3** Выход за пределы памяти области настроек;
- **4** Несуществующий номер архивной записи;
- **5** Архив в приборе пуст;
- **6** Несуществующий код клавиши;
- **7** Прибор не поддерживает данный запрос;
- **8** Ошибка записи во FLASH-память;
- **9** Доступ к записи настроек закрыт.

#### **5.3 Типы ответов**

## *5.3.1 Ответ на запрос «Тепловой ввод»*

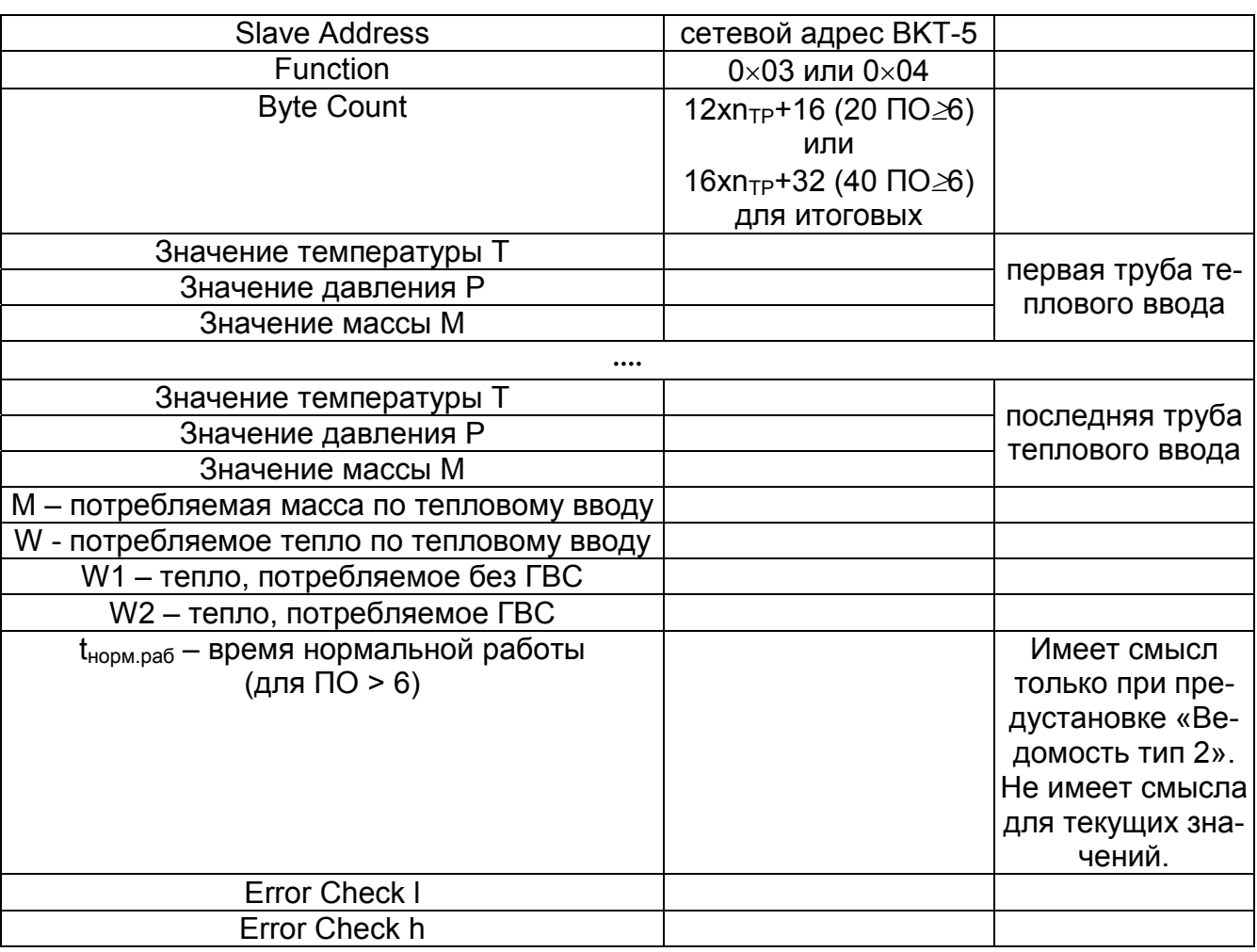

#### *5.3.2 Ответ на запрос «Трубы».*

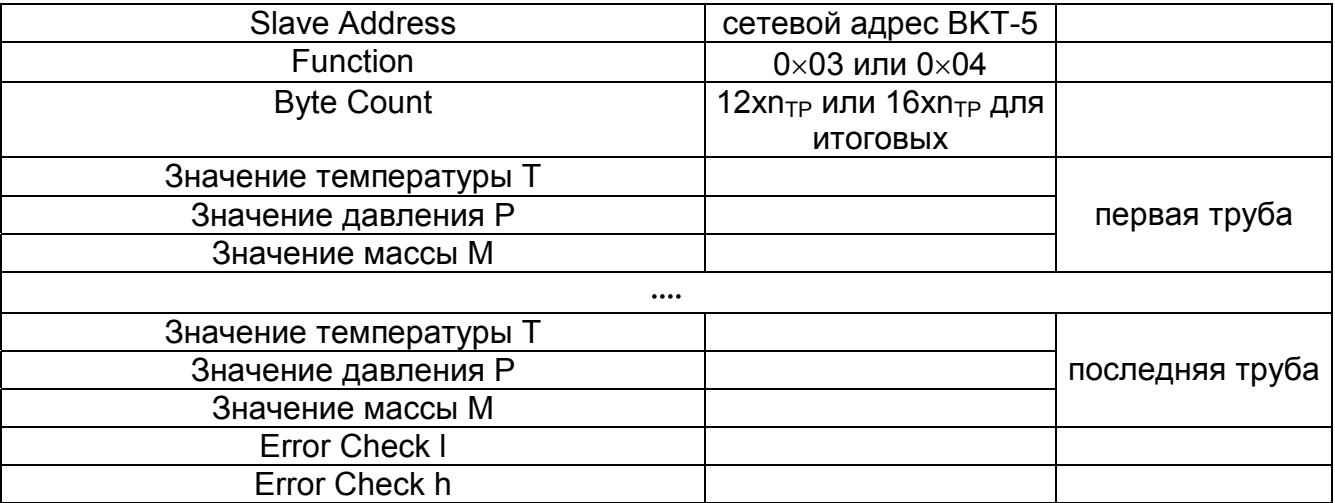

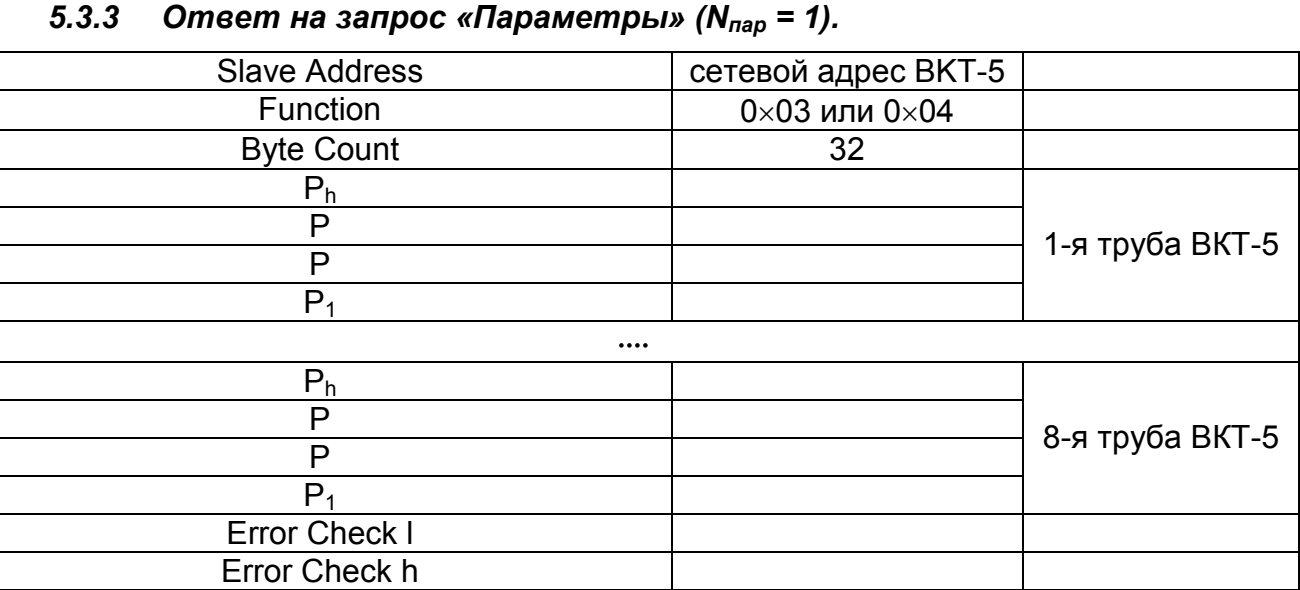

### *5.3.4 Ответ на запрос «Доп. температуры»*

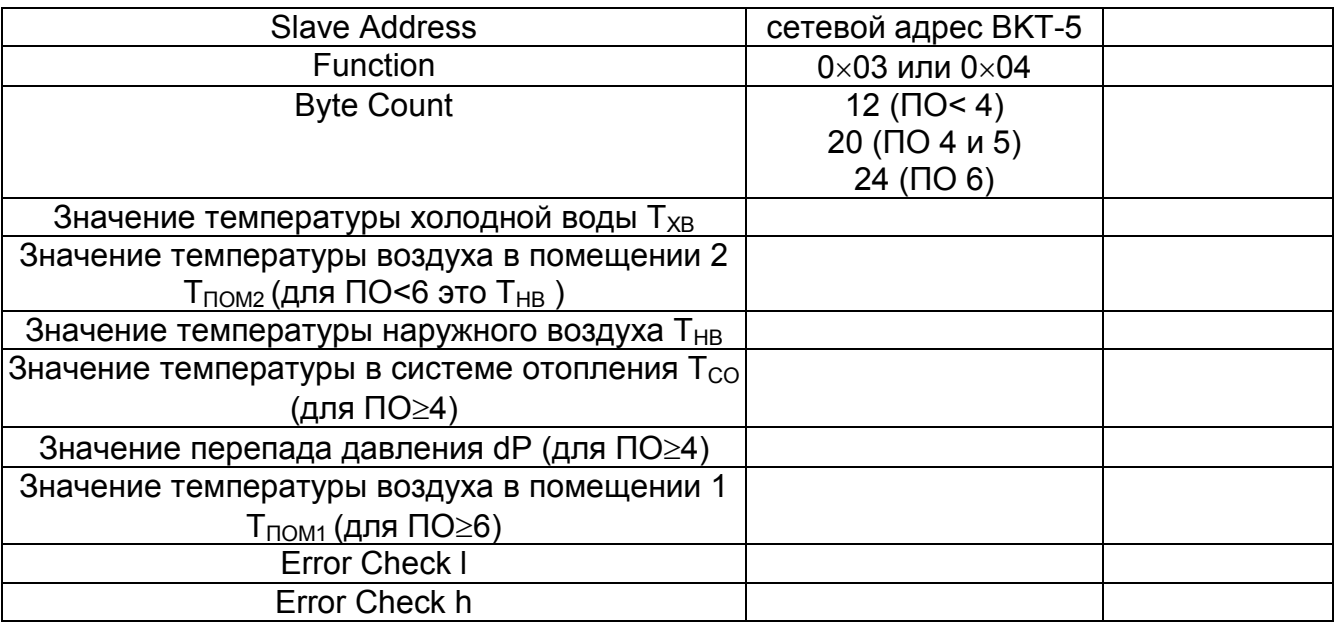

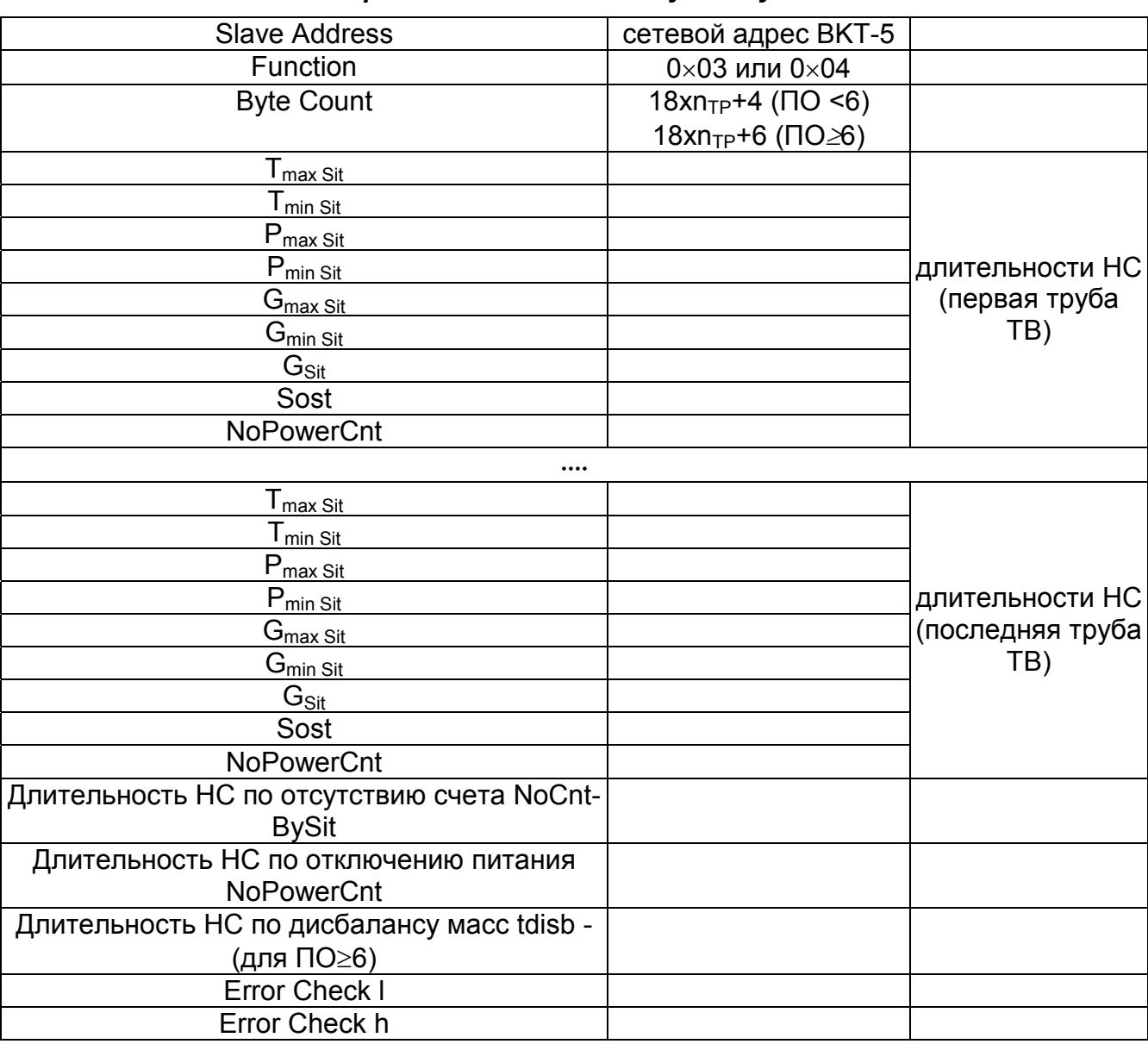

#### *5.3.5 Ответ на запрос «НС по тепловому вводу»*

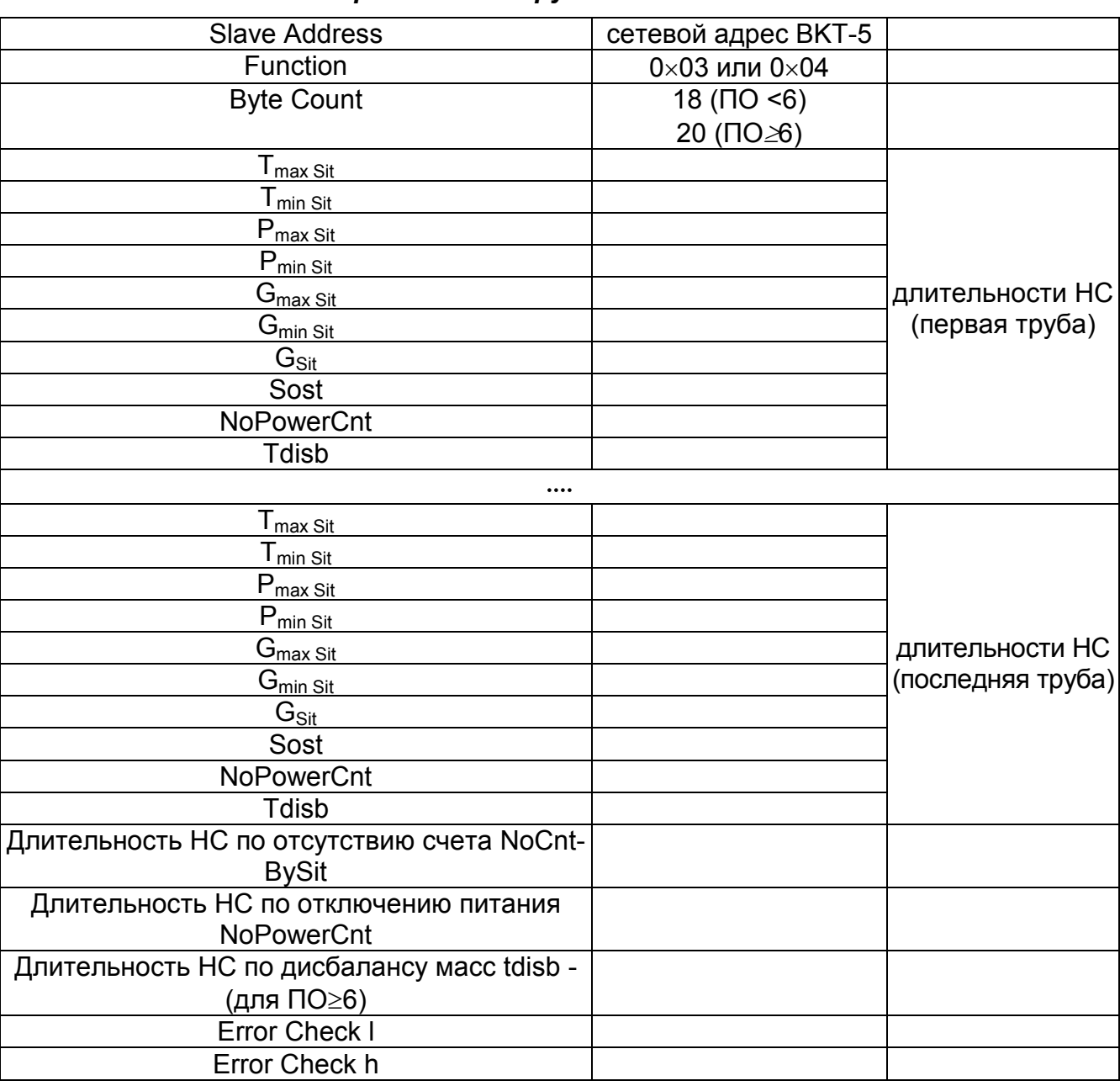

#### *5.3.6 Ответ на запрос «НС по трубам»*

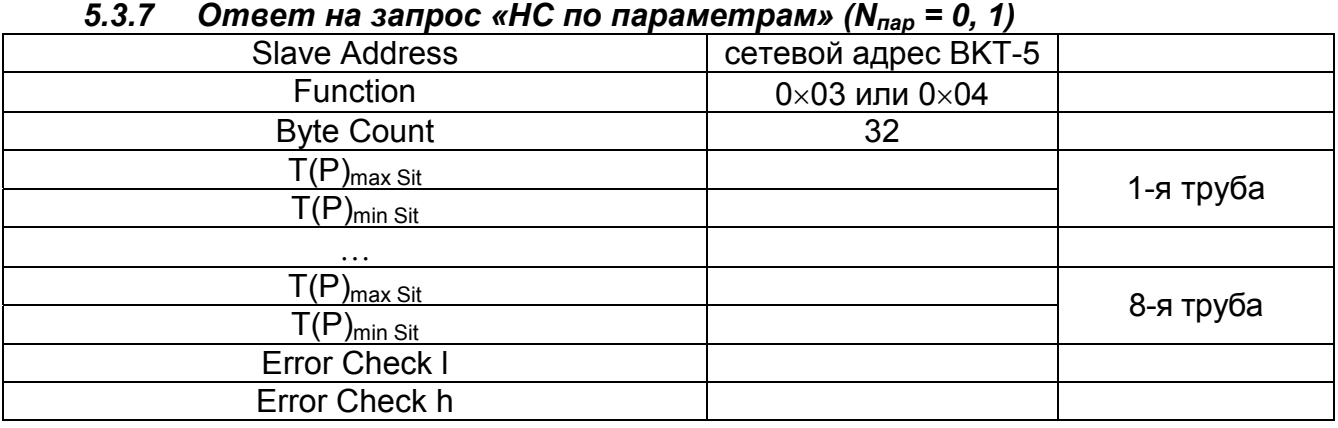

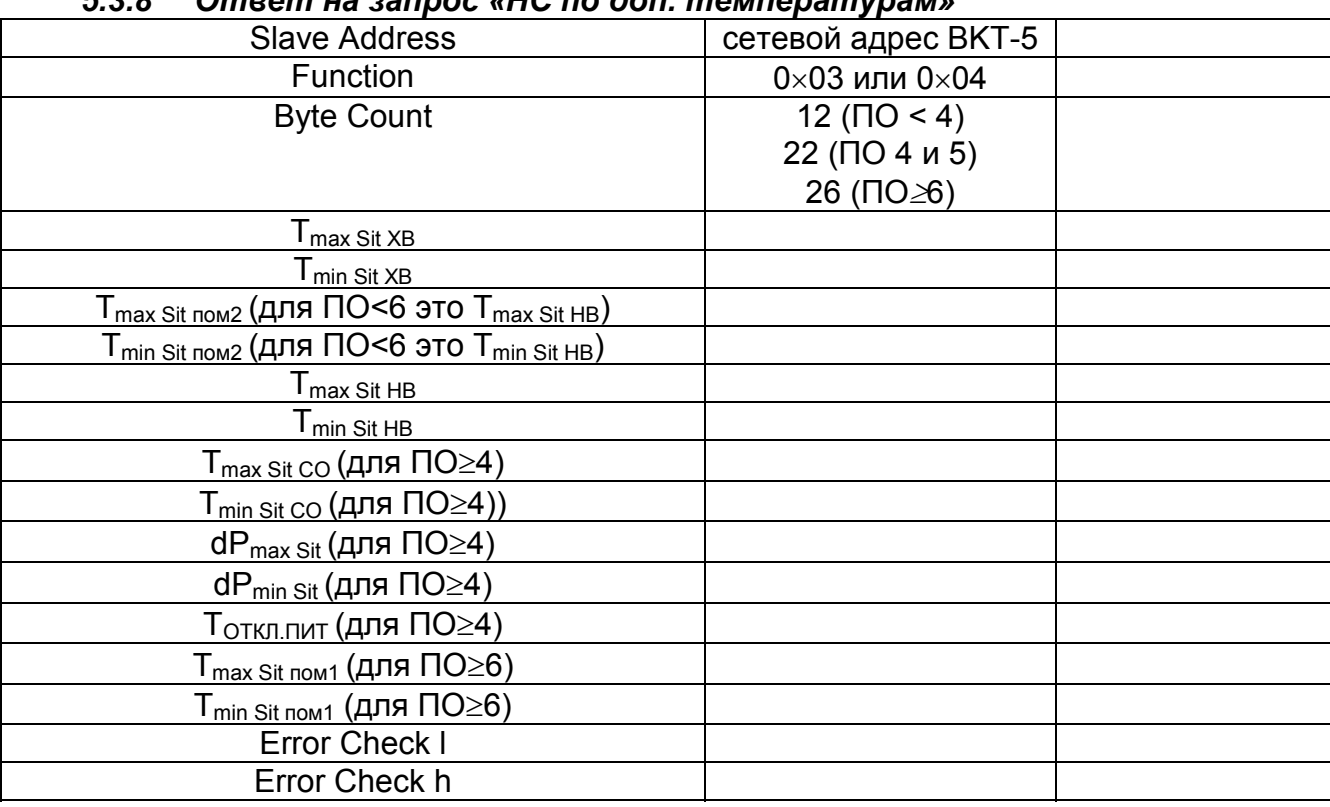

#### *5.3.8 Ответ на запрос «НС по доп. температурам»*

#### *5.3.9 Ответ на запрос «НС отсутствия счета»*

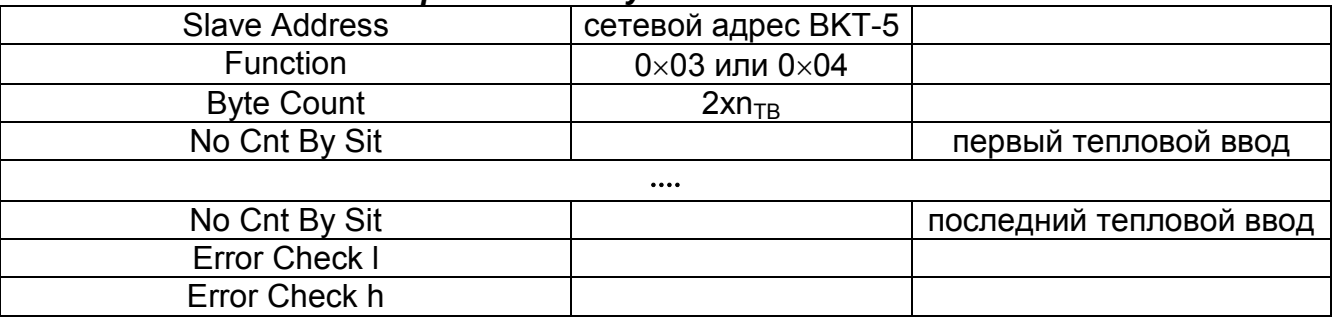

#### *5.3.10 Ответ на запрос «НС по питанию»*

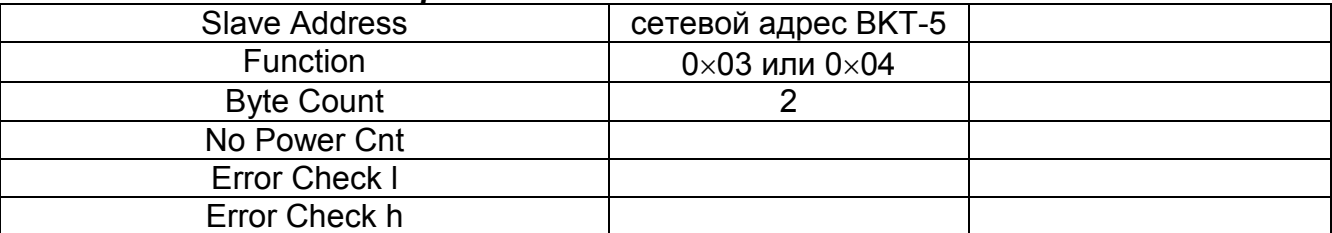

| 5.3.11 Ответ на запрос «Конфигурация»       |                                 |           |  |
|---------------------------------------------|---------------------------------|-----------|--|
| <b>Slave Address</b>                        | сетевой адрес ВКТ-5             |           |  |
| Function                                    | $0 \times 03$ или $0 \times 04$ |           |  |
| <b>Byte Count</b>                           | 56 (NO<4)                       |           |  |
|                                             | 58 (ПО4 и 5)                    |           |  |
|                                             | 59 или 60(ПО6)                  |           |  |
|                                             | 60 $(70.6)$                     |           |  |
| N теплового ввода                           |                                 |           |  |
| Назначение трубы                            |                                 |           |  |
| Измерение давления                          |                                 |           |  |
| Измерение температуры                       |                                 | 1-я труба |  |
| Дополнит. температура                       |                                 |           |  |
| Вид энергоносителя                          |                                 |           |  |
| Наличие датчика расхода                     |                                 |           |  |
|                                             |                                 |           |  |
| N теплового ввода                           |                                 |           |  |
| Назначение трубы                            |                                 |           |  |
| Измерение давления                          |                                 |           |  |
| Измерение температуры                       |                                 | 8-я труба |  |
| Дополнит. температура                       |                                 |           |  |
| Вид энергоносителя                          |                                 |           |  |
| Наличие датчика расхода                     |                                 |           |  |
| Тип регулятора 1 (для ПО≥4)                 |                                 |           |  |
| Тип регулятора 2 (для ПО≥4)                 |                                 |           |  |
| Измерение температуры воздуха в помещении 1 |                                 |           |  |
| (для ПО≥6)                                  |                                 |           |  |
| Тип отчетной ведомости (для ПО≥6)           |                                 |           |  |
| <b>Error Check I</b>                        |                                 |           |  |
| Error Check h                               |                                 |           |  |

*5.3.11 Ответ на запрос «Конфигурация»* 

Допустимые значения кодов в параметрах

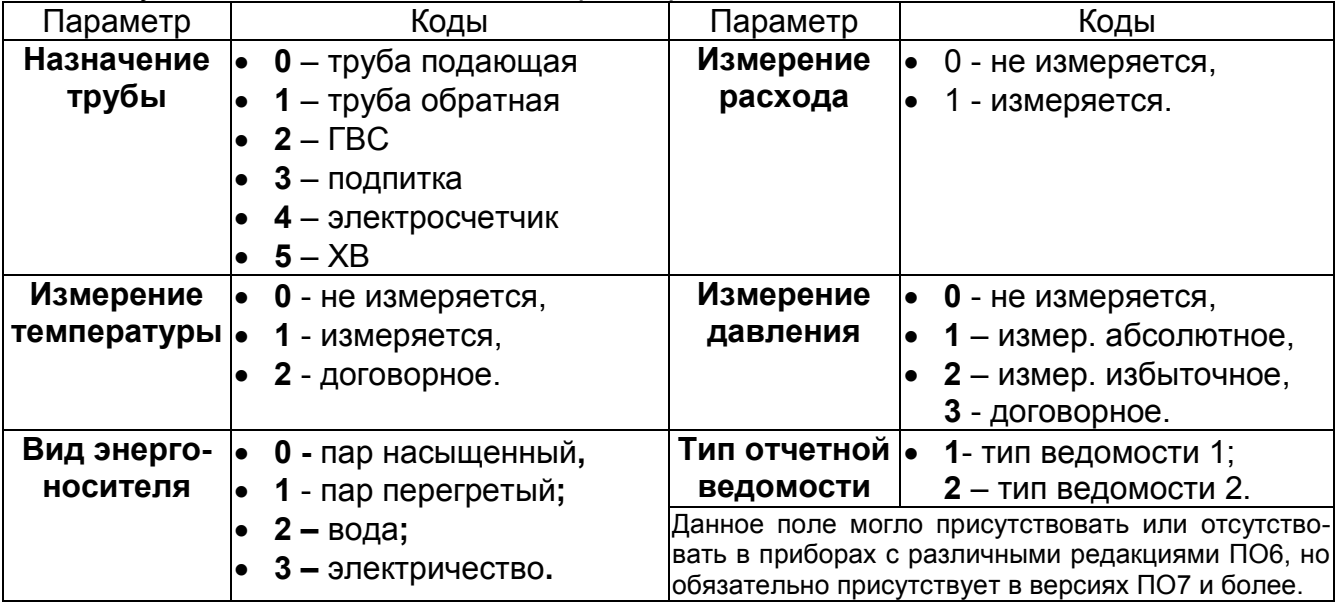

В параметре «**N теплового ввода**» записан номер теплового ввода, которому принадлежит данная труба. Тепловые вводы нумеруются от 1 до 8.

• **0**- не включена ни в один ТВ.

#### *5.3.12 Ответ на запрос «Заданные значения температуры для регуляторов»*

(Ответ реализован начиная с версии 4 ПО прибора)

| <b>Slave Address</b>                | сетевой адрес ВКТ-5             |  |
|-------------------------------------|---------------------------------|--|
| <b>Function</b>                     | $0 \times 03$ или $0 \times 04$ |  |
| <b>Byte Count</b>                   | 16                              |  |
| Значение дневной температуры для    |                                 |  |
| регулятора №1 (тип float)           |                                 |  |
| Значение ночной температуры для ре- |                                 |  |
| гулятора №1 (тип float)             |                                 |  |
| Значение дневной температуры для    |                                 |  |
| регулятора №2 (тип float)           |                                 |  |
| Значение ночной температуры для ре- |                                 |  |
| гулятора №2 (тип float)             |                                 |  |
| Error Check I                       |                                 |  |
| Error Check h                       |                                 |  |

#### *5.3.13 Ответ на запрос «Интервал дат архива»*

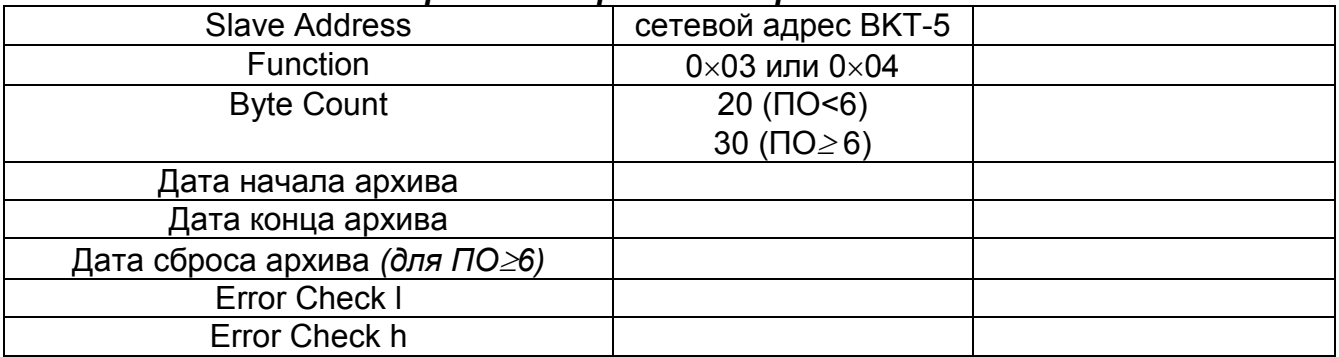

Даты передаются в формате:

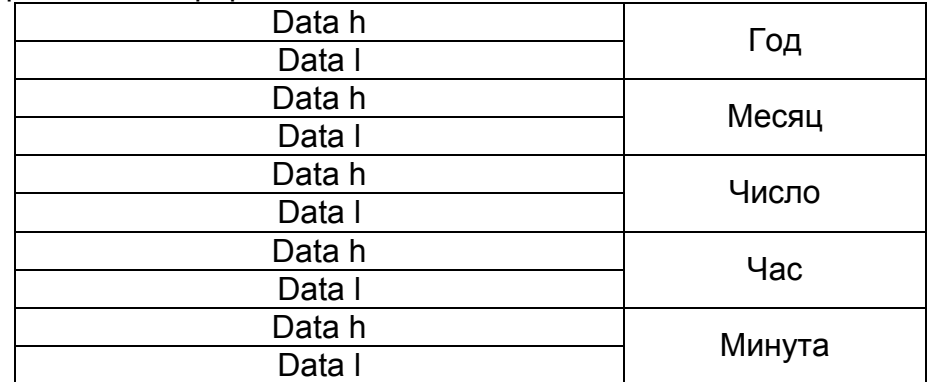

### *5.3.14 Ответ на запрос «Программа для регуляторов»*

### *(Ответ реализован начиная с версии 4 ПО прибора )*

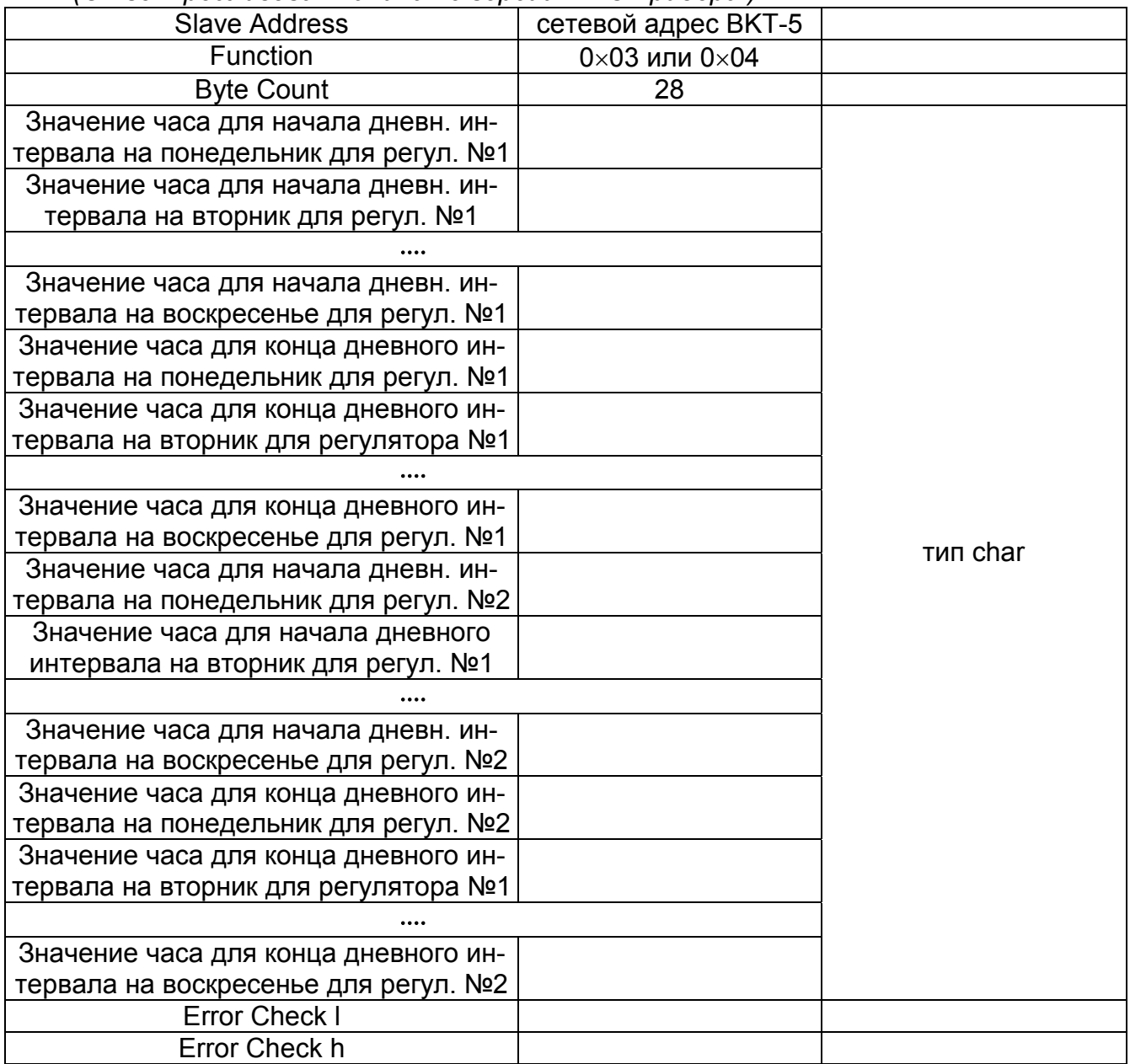

#### *5.3.15 Ответ на запрос «Реквизиты».*

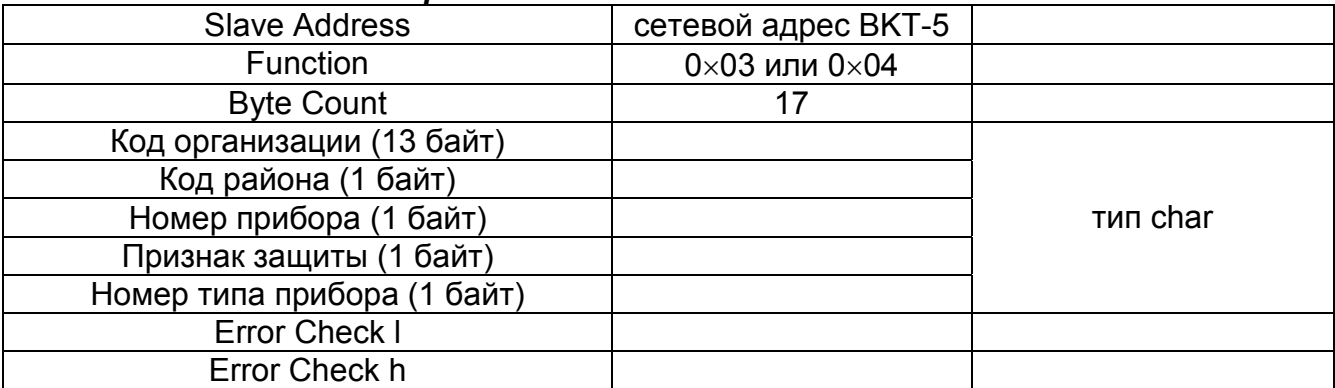

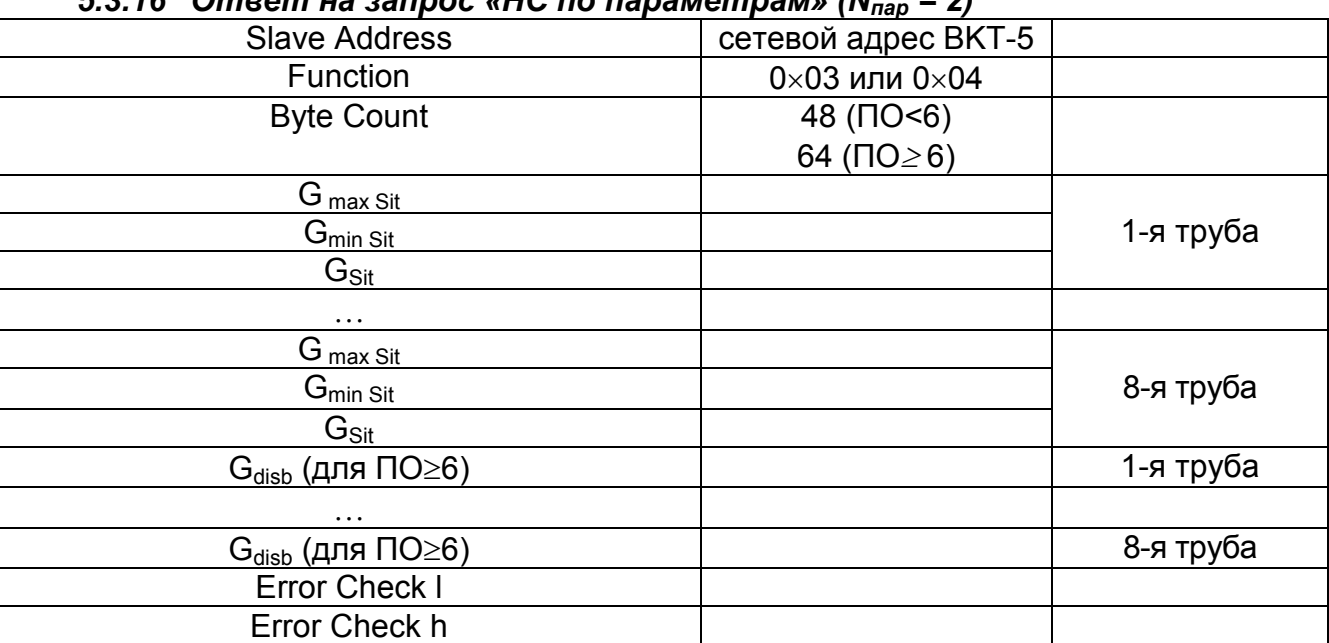

#### *5.3.16 Ответ на запрос «НС по параметрам» (Nпар = 2)*

## **Расчет контрольной суммы сообщения (запроса и ответа)**

При использовании фрейма RTU расчет контрольной суммы может выполнятся по следующему алгоритму. Пусть какие-либо сообщения (Query или Response), имеющие длину N байт (длина сообщения без учета Error Check l и Error Check h) записаны в массиве mess типа unsigned char.

Тогда следующий фрагмент программы формирует Error Check l и Error Check h:

```
unsigned crc; 
    unsigned char Error Check l, Error Check h, Data[BytesCount]; 
    WORD Crc16(BYTE *Data, ULONG size) 
    { 
         union {BYTE b[2]; unsigned short w;} Sum; 
        char shift cnt;
        BYTE *ptrByte; ULONG byte cnt = size;
         ptrByte=Data; 
         Sum.w=0xffffU; 
         for(; byte_cnt>0; byte_cnt--) 
    <u> \left\{ \begin{array}{c} 1 & 0 \\ 0 & 1 \end{array} \right\}</u>
    Sum.w=(unsigned 
short)((Sum.w/256U)*256U+((Sum.w%256U)^(*ptrByte++))); 
              for(shift_cnt=0; shift_cnt<8; shift_cnt++) 
     { 
                   if((Sum.w&0x1)==1) 
                       Sum.w=(unsigned short)((Sum.w>>1)^0xa001U); 
                   else 
                       Sum.w>>=1; 
     } 
     } 
    return Sum.w; 
    } 
    crc = Crc16( Data, BytesCount); 
    Error Check l = crc; 
    Error Check h = crc >>8;
```
*Примечание.* Запрос версии прибора.

```
n 0×3 0×E 0×0 0×0 0×1 KS
```
Ответ зависит от версии прибора.

Версии до 4.06.01 включительно (номер 2) дают ответ в форме:

n 0×3 **0**×**0** KS, n сетевой адрес

Последующие версии:

n 0×3 0×2 0×0 X KS, где X- номер версии (1 байт), n сетевой адрес

## **Приложение – Схемы соединительных кабелей**

#### **Кабель для подключения к компьютеру**

Стандартный полный нуль-модемный кабель или кабель по схеме:

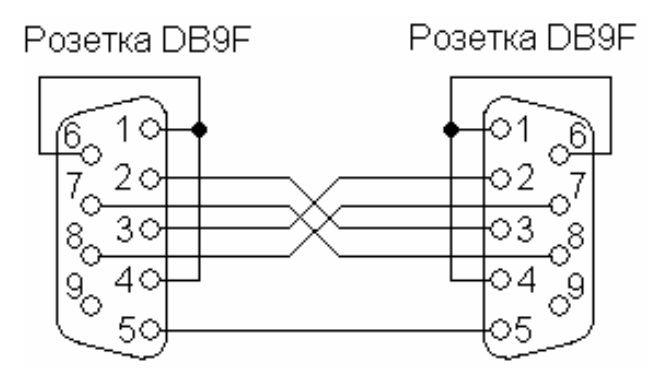

#### **Кабель для подключения к модему**

Стандартный кабель для подключения модема или кабель по схеме:

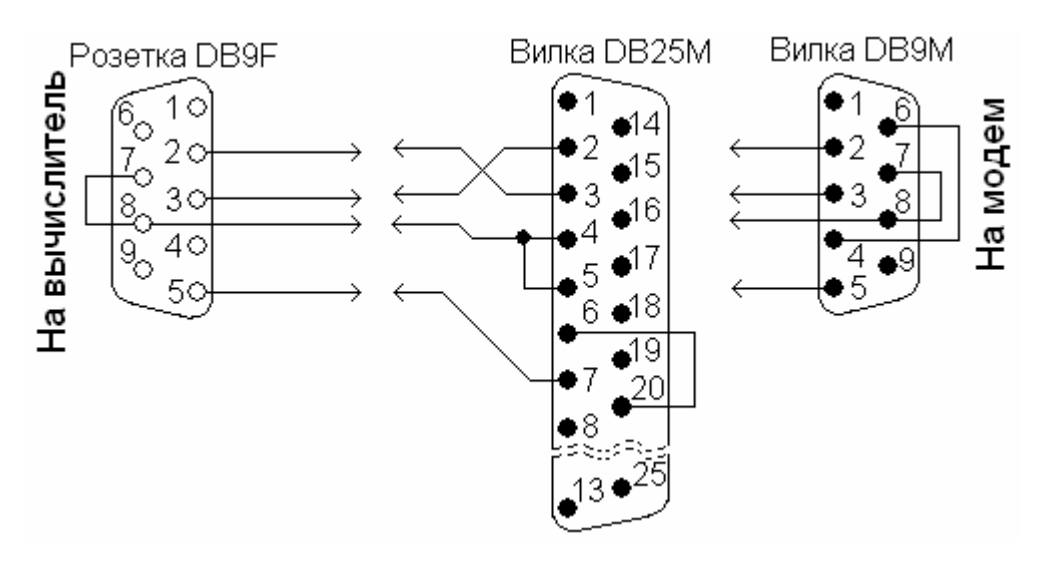